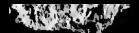

étails s du **nodifier** r une Image

rrata Ö.

belure. i À

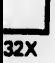

The copy filmed here has been reproduced thanks to tha ganaroaity of:

Bibliothèque nationale du Québec

The images appearing here are the best quality potaible conaidering the condition and lagibility of the original copy and in keeping with the filming contract apecificationa.

Original copies in printed paper covers are filmed beginning with the front cover and ending on the iast page with a printed or illustrated impression, or the back cover when appropriate. Ali other original copies are fiimed beginning on the first page with a printed or iilustrated impression, and ending on the iast page with a printed or iiluatrated impreeaion.

The Iaat recorded frame on each microfiche shall contain the symbol  $\rightarrow$  (meaning "CON-TINUED"), or the symbol  $\nabla$  (meaning "END"), whichever applies.

Maps, plates, charts, etc., may be filmed at different reduction ratios. Those too large to be entirely included in one exposure are filmed beginning in the upper left hand corner, left to right and top to bottom, as many frames as required. The foliowing diagrams illustrate the method:

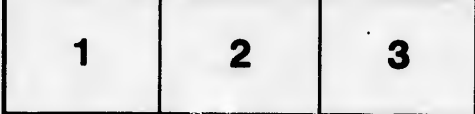

L'exemplaire filmé fut reproduit grâce è la généroaité de:

Bibliothèque nationale du Québec

Les images suivantes ont été reproduites avec le<br>plus grand soin, compte tenu de la condition et de la netteté de l'exemplaire filmé, et en conformité avec les conditions du contrat de filmage.

Les exemplaires originaux dont la couverture en papier est imprimée eont filmés en commençant par le premier plet et en terminent soit per la dernière pege qui comporte une empreinte d'Impression ou d'illustration, soit par la second plat, eelon le cas. Tous les autres exempleires originaux sont filmés en commencent per le première pege qui comporte une empreinte d'impression ou d'illustration et en terminant par la dernière pege qui comporte une telle empreinte.

Un dee symboles suivants apparaîtra sur la dernière image de chaque microfiche, selon le cas: le symbole —— signifie "A SUIVRE", le<br>symbole V signifie "FIN".

Les cartes, planches, tableaux, etc., peuvent être filmés à des taux de réduction différents. Lorsque le document est trop grand pour être reproduit en un seul cliché, il est filmé è partir de l'angle supérieur gauche, de gauche è droite, et de haut en bas, en prenant le nombre d'images nécessaire. Les diagrammes suivants illustrant la méthode.

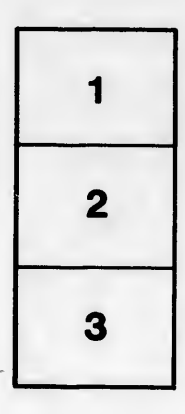

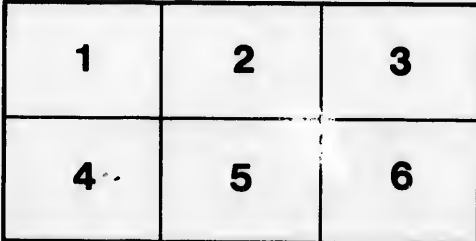